# XXII. ORSZÁGOS ÖNKORMÁNYZATI **XXII. ORSZÁGOS ÖNKORMÁNYZATI<br>KÖLTSÉGVETÉSI- ÉS<br>ADÓKONFERENCIA<br><sub>KÖZHATALMI BEVÉTELEKHEZ KAPCSOLÓDÓ BIZONYLATOK**</sub> ADÓKONFERENCIA **XXII. ORSZÁGOS ÖNKORMÁNYZATI<br>KÖLTSÉGVETÉSI- ÉS<br>ADÓKONFERENCIA<br><sub>KÖZHATALMI BEVÉTELEKHEZ KAPCSOLÓDÓ BIZONYLATOK<br>RENDEZÉSE AZ ASP GAZDÁLKODÁSI SZAKRENDSZERBEN AZ<br>"EGY KÖVETELÉS EGY BIZONYLAT ELV" ALAPJÁN**</sub>

KÖZHATALMI BEVÉTELEKHEZ KAPCSOLÓDÓ BIZONYLATOK "EGY KÖVETELÉS EGY BIZONYLAT ELV" ALAPJÁN

**M** Magyar<br><u>—</u> Államkincstár

#### Gépjárműadós bizonylatok rendezése

Gépjárműadós bizonylatok rendezése<br>2021.01.01-jével a gépjárműadóról szóló 1991. évi LXXXII.<br>törvény 9.§-a a következőképpen változott:<br>9. § (1) A gépjárműadóval kapcsolatos adóhatósági feladatokat<br>az állami adó- és vámbat Gépjárműadós bizonylatok rendezése<br>2021.01.01-jével a gépjárműadóról szóló 1991. évi LXXXII.<br>törvény 9.§-a a következőképpen változott:<br>9. § (1) A gépjárműadóval kapcsolatos adóhatósági feladatokat<br>az állami adó- és vámhat Gépjárműadós bizonylatok rendezése<br>2021.01.01-jével a gépjárműadóról szóló 1991. évi LXXXII.<br>törvény 9.§-a a következőképpen változott:<br>9. § (1) *A gépjárműadóval kapcsolatos adóhatósági feladatokat*<br>az állami adó- és vámh

Gépjárműadós bizonylatok rendezése<br>2021.01.01-jével a gépjárműadóról szóló 1991. évi LXXXII.<br>törvény 9.§-a a következőképpen változott:<br>9. § (1) A gépjárműadóval kapcsolatos adóhatósági feladatokat<br>az állami adó- és vámhat Gépjárműadós bizonylatok rendezése<br>2021.01.01-jével a gépjárműadóról szóló 1991. évi LXXXII.<br>törvény 9.§-a a következőképpen változott:<br>9. § (1) A gépjárműadóval kapcsolatos adóhatósági feladatokat<br>az állami adó- és vámhat Gépjárműadós bizonylatok rendezése<br>2021.01.01-jével a gépjárműadóról szóló 1991. évi LXXXII.<br>törvény 9.§-a a következőképpen változott:<br>9. § (1) A gépjárműadóval kapcsolatos adóhatósági feladatokat<br>az állami adó- és vámhat Gépjárműadós bizonylatok rendezése<br>2021.01.01-jével a gépjárműadóról szóló 1991. évi LXXXII.<br>törvény 9.§-a a következőképpen változott:<br>9. § (1) A gépjárműadóval kapcsolatos adóhatósági feladatokat<br>az állami adó- és vámhat Gépjárműadós bizonylatok rendezése<br>2021.01.01-jével a gépjárműadóról szóló 1991. évi LXXXII.<br>dövény 9.§-a a következőképpen változott:<br>az á*llami adó- és vámhatóság látja el.*<br>az á*llami adó- és vámhatóság látja el.*<br>A tör Gépjárműadós bizonylatok rendezése<br>2021.01.01-jével a gépjárműadóról szóló 1991. évi LXXXII.<br>törvény 9.§-a a következőképpen változott:<br>9. § (1) A gépjárműadóval kapcsolatos adóhatósági feladatokat<br>az állami adó- és vámhat

M1 Magyar " Államkincstár

# 991 mp ellenőrzés futtatása, hibalista:

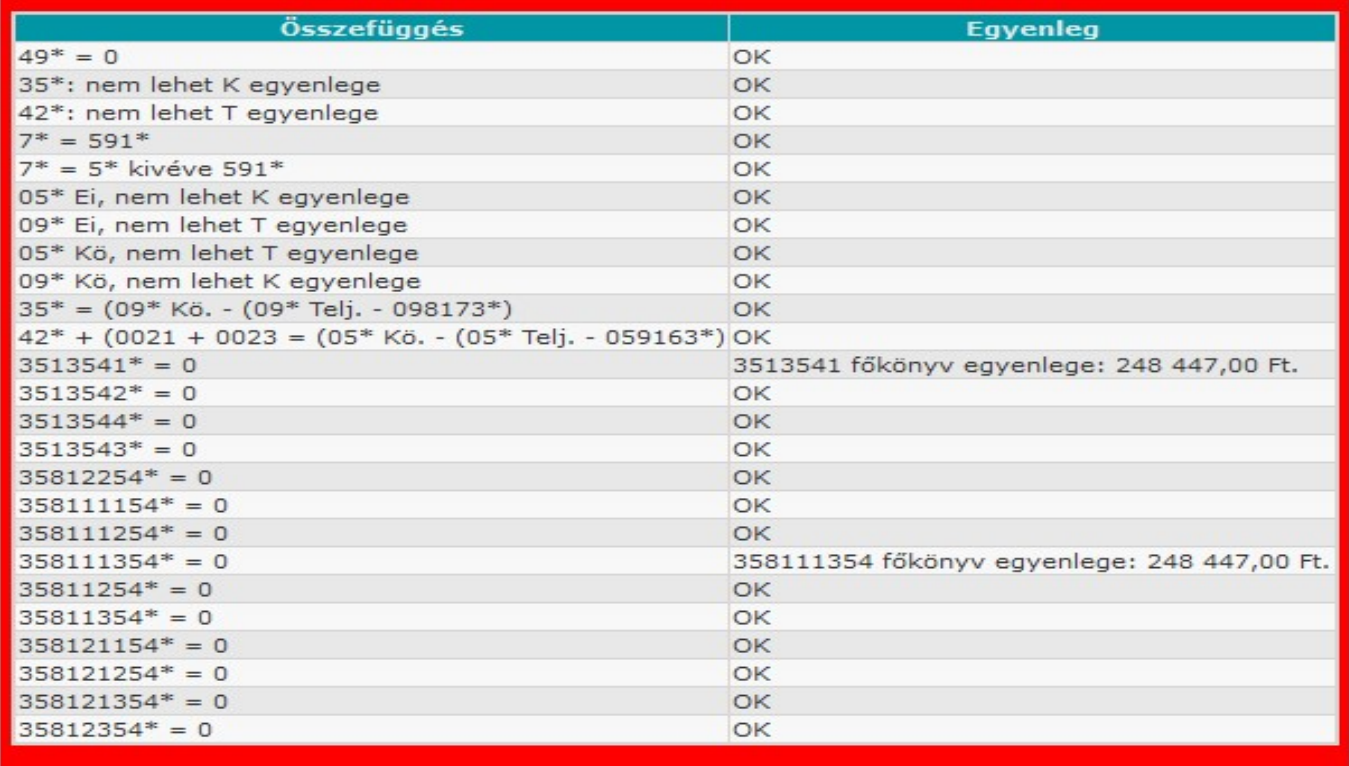

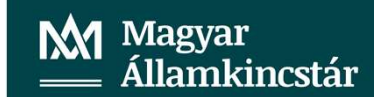

## Főkönyvi kivonat, 3513541 és 358111354 főkönyvi számlák egyenlegek ellenőrzése 902 mp:

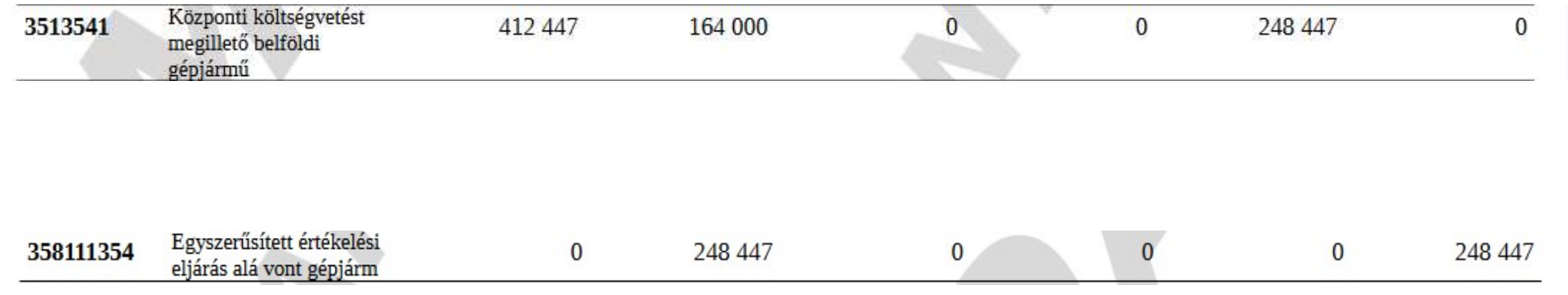

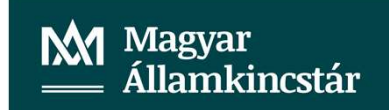

# 906 mp lista lekérése a gépjárműadós bizonylatokra a rendezéshez:

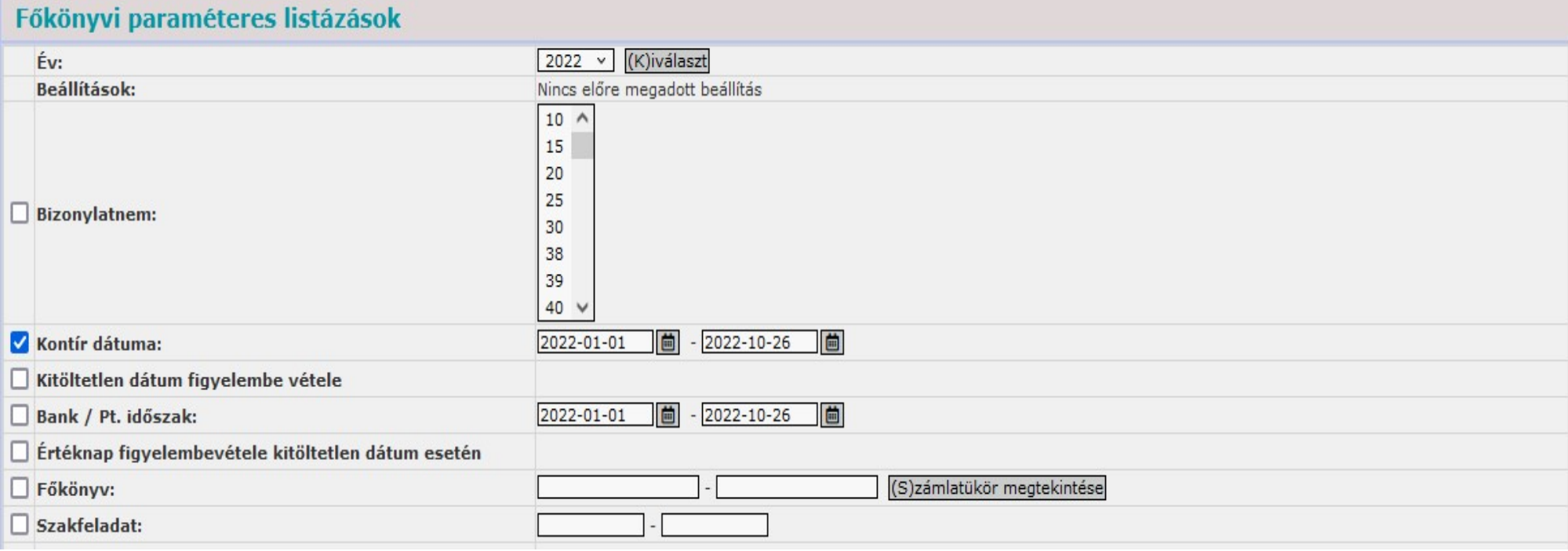

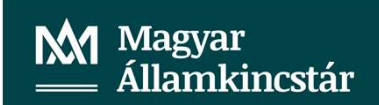

## Lista készítése 906 mp:

<Lehív> gomb.

**\_ista készítése 906 mp:**<br><Lehív> gomb.<br>Ellenszámla fölé a szűrő mezőbe beírjuk a főkönyvi számlák számát, amire szűrni szeretnénk (jelen<br>esetben a gépjárműadós főkönyvi számlák számát) < =3513541|358111354 > és lista fris esetben a gépjárműadós főkönyvi számlák a főkönyvi számlák számát, amire szűrni szeretnénk (jelen<br>esetben a gépjárműadós főkönyvi számlák számát) < =3513541|358111354 > és lista frissítése 3 tétel<br>van, ezek a tételek nyitő van, ezek a tételek nyitó bizonylatnemmel szerepelnek a tákönyvi számlák számát, amire szűrni szeretnénk (jelen<br>van, ezek a tételek nyitó bizonylatnemmel szerepelnek a listában:<br>van, ezek a tételek nyitó bizonylatnemmel sz

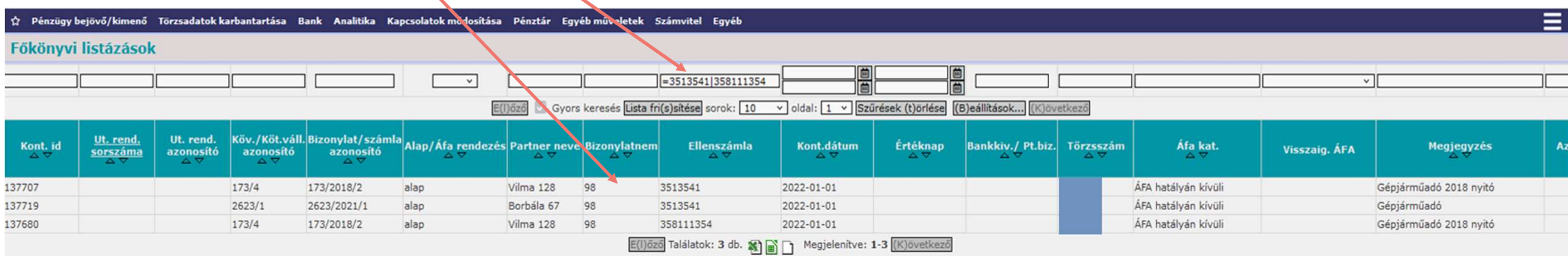

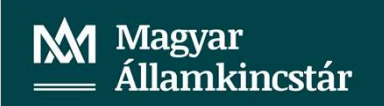

#### Kimutatás készítése:

**Kimutatás készítése:**<br>A táblázatot exportáljuk excelbe, majd kimutatást készítünk belőle.<br>A kimutatásban szereplő bizonylatokon kell elvégezni a javításokat, hogy a 3513541 és a 358111354 főkö<br>számláknak ne legyen egyenle 7<br>A táblázatot exportáljuk excelbe, majd kimutatást készítünk belőle.<br>A kimutatásban szereplő bizonylatokon kell elvégezni a javításokat, hogy a 3513541 és a 358111354 főkönyvi<br>pod a számláknak ne legyen egyenlege és ne n számláknak ne legyen egyenlege és ne nyíljanak meg a következő évben sem.<br>Számláknak ne legyen egyenlege és ne nyíljanak meg a következő évben sem.<br>Számláknak ne legyen egyenlege és ne nyíljanak meg a következő évben sem.<br>

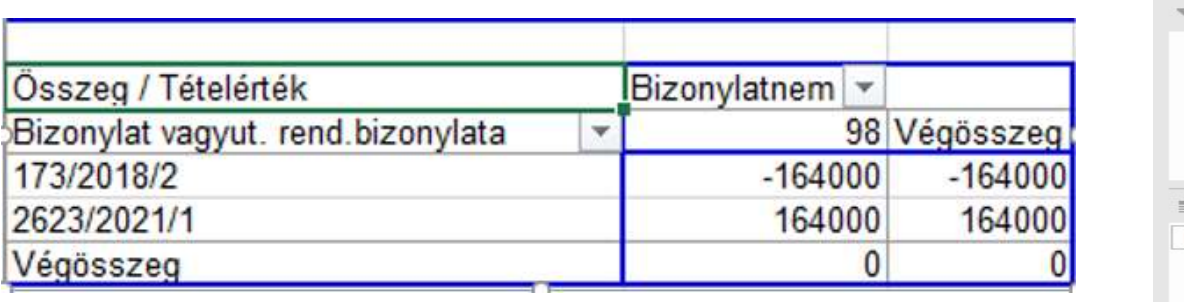

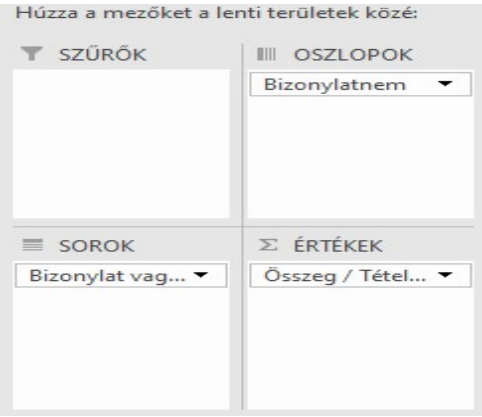

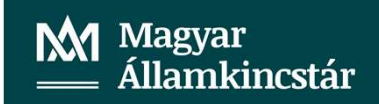

1423 mp behívjuk a bizonylatot amit javítani szeretnénk/kell.

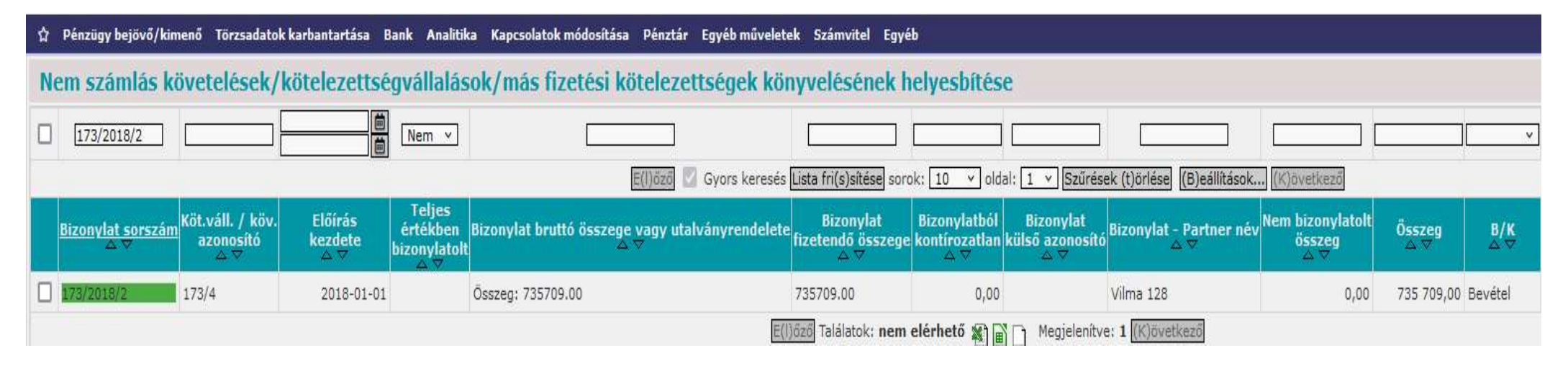

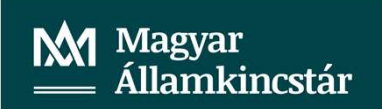

Belépünk a bizonylatba és megnézzük, hogy a bizonylathoz Javítás menete:<br>Belépünk a bizonylatba és megnézzük, hogy a bizonylathoz<br>tartozik-e utalványrendelet (1423 mp).

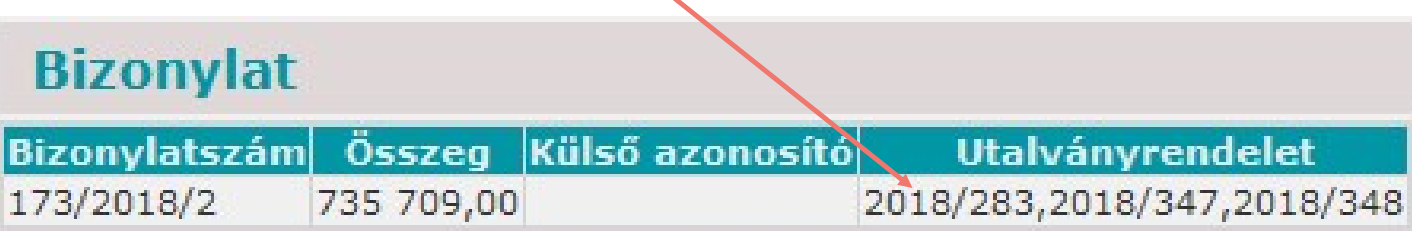

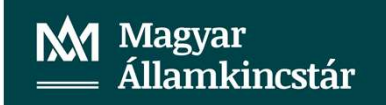

Ellenőrizzük az utalványrendeletek állapotát az 1501 mp-ban.

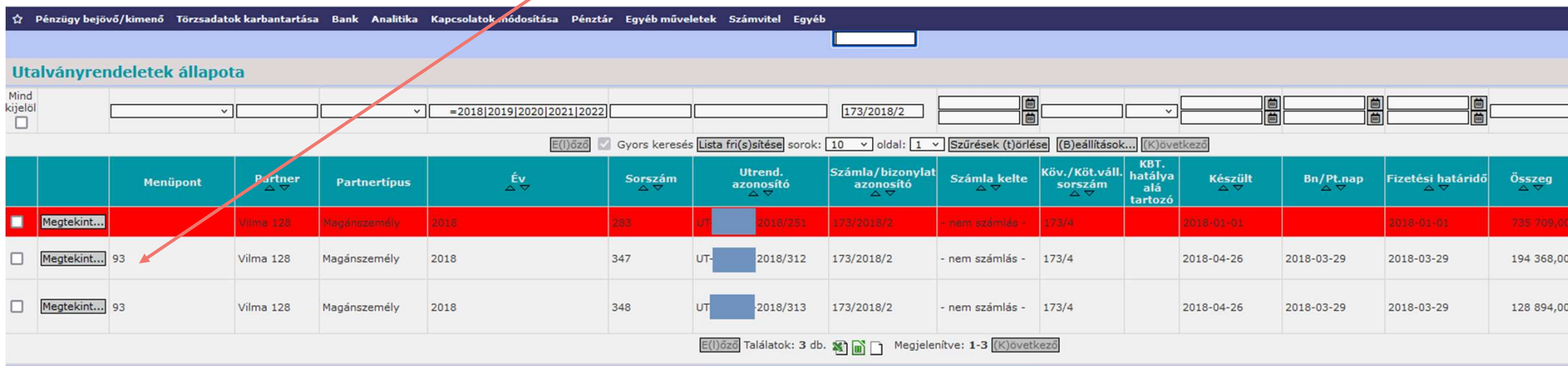

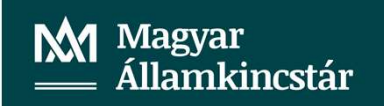

11<br>A bizonylathoz csak olyan utalványrendeletek tartoznak, amelyek könyveltek (347 és 348, 93 mp-ban<br>Van), illetve ami inaktív (283).<br>A két könyvelt utalványrendelet összege: 194.368+128.894=323.262,-**Javítás menete:**<br>A bizonylathoz csak olyan utalványrendeletek tartoznak, amelyek könyveltek (347 és<br>van), illetve ami inaktív (283).<br>A két könyvelt utalványrendelet összege: 194.368+128.894=323.262,-<br>Visszalépünk az 1423

**Javítás menete:**<br>A bizonylathoz csak olyan utalványrendeletek tartoznak, amelyek kö<br>van), illetve ami inaktív (283).<br>A két könyvelt utalványrendelet összege: 194.368+128.894=323.262,-<br>Visszalépünk az 1423 mp-ba a bizonyla

**Javítás menete:**<br>A bizonylathoz csak olyan utalványrendeletek tartoznak, amelyek könyveltel<br>van), illetve ami inaktív (283).<br>A két könyvelt utalványrendelet összege: 194.368+128.894=323.262,-<br>Visszalépünk az 1423 mp-ba a Javítás menete:<br>A bizonylathoz csak olyan utalványrendeletek tartoznak, amelyek könyveltek (347 és 348, 93 mp-ban<br>Van), illetve ami inaktív (283).<br>A két könyvelt utalványrendelet összege: 194.368+128.894=323.262,-<br>Visszalé Javítás menete:<br>A bizonylathoz csak olyan utalványrendeletek tartoznak, amelyek könyveltek (347 és 348, 93 mp-ban<br>van), illetve ami inaktív (283).<br>A két könyvelt utalványrendelet összege: 194.368+128.894=323.262,-<br>Visszalé **Javítás menete:**<br>A bizonylathoz csak olyan utalványrendeletek tartoznak, amelyek könyveltek (347 és 348, 93 mp-t<br>van), illetve ami inaktív (283).<br>A két könyvelt utalványrendelet összege: 194.368+128.894=323.262,-<br>Visszalé

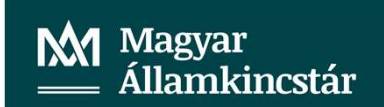

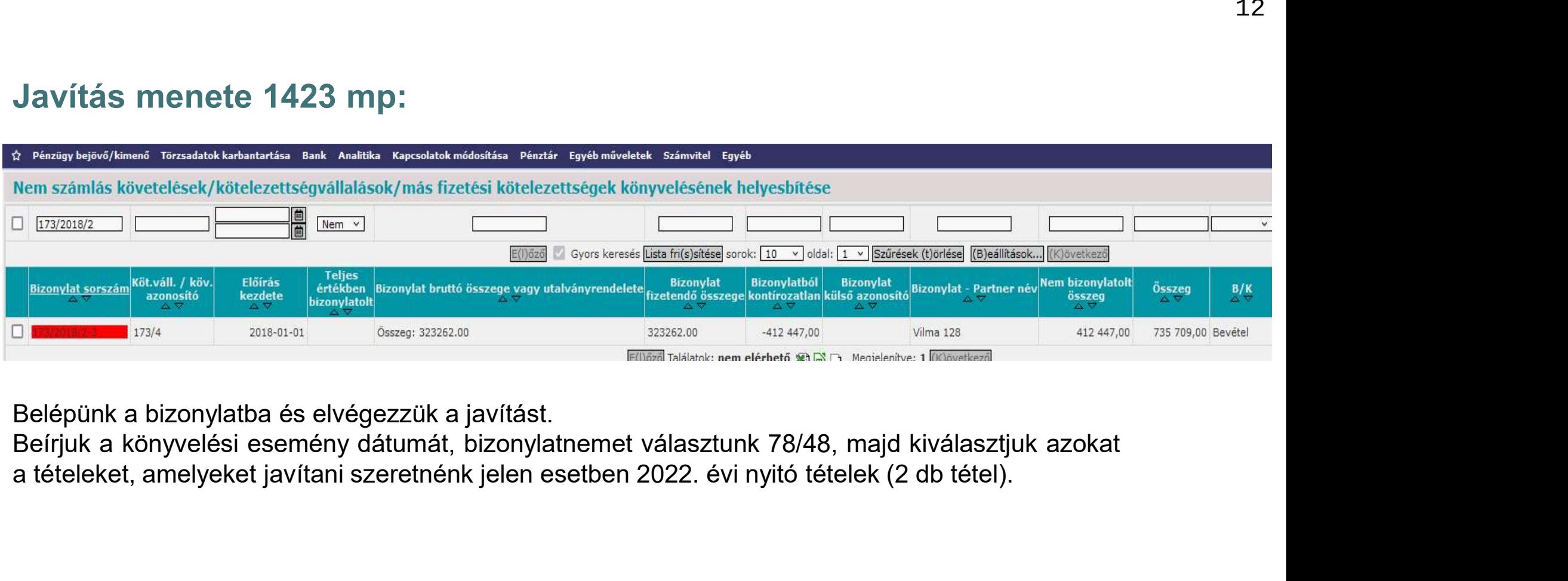

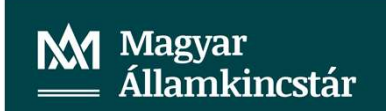

Könyvelt költségvetési tételek ]

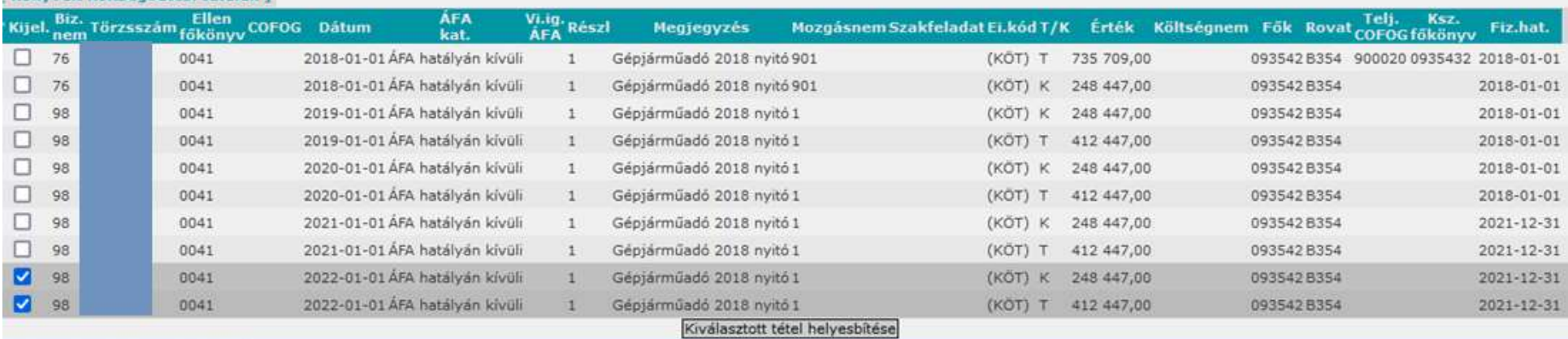

[ Könyvelt pénzügyi tételek ]

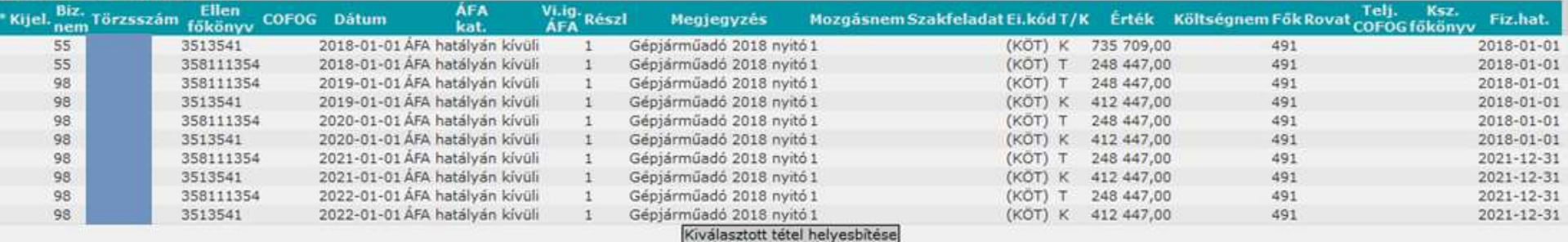

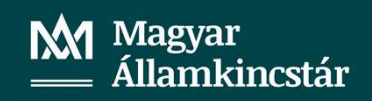

< Kiválasztott tétel helyesbítése > gombbal elvégezzük a helyesbítést.

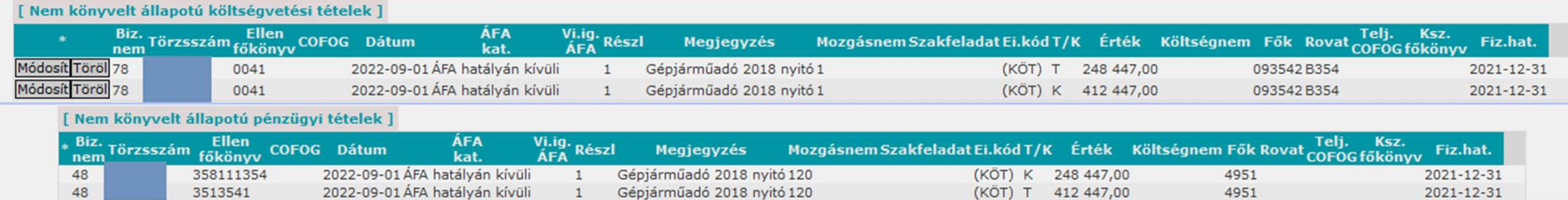

#### Módosítjuk a könyvelési tételeken a könyvviteli számlát 4959-re (<Módosít> gomb).

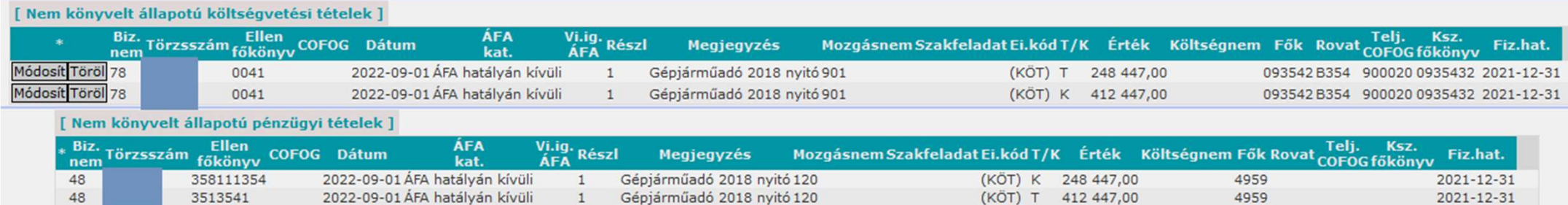

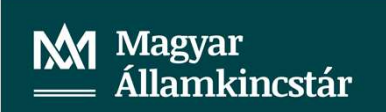

A < Vissza > gombbal kilépük így megtörténik a tétel könyvelése és a bizonylat zöld színűre vált.

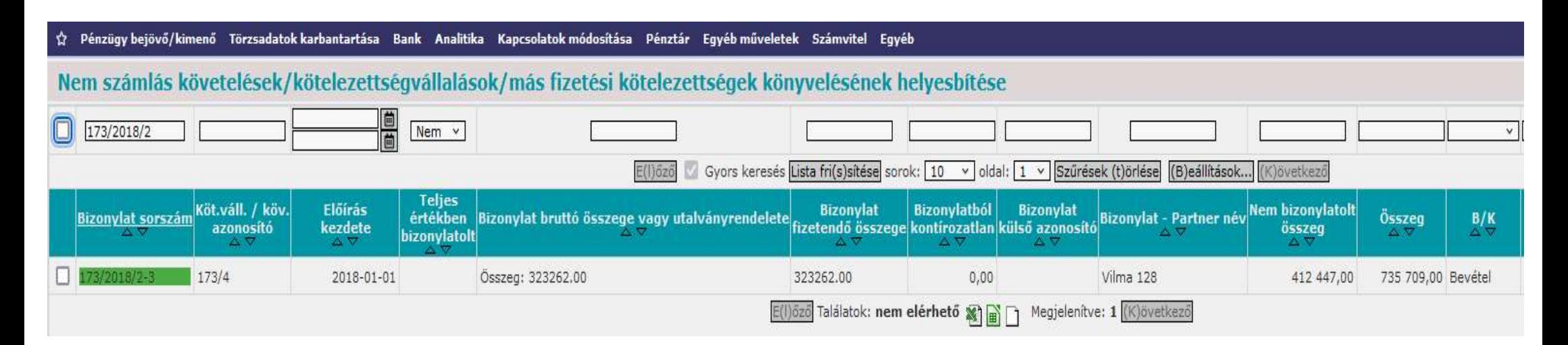

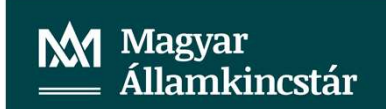

Ezt követően a követelésünk összegét is módosítjuk a 112 mp-ban:

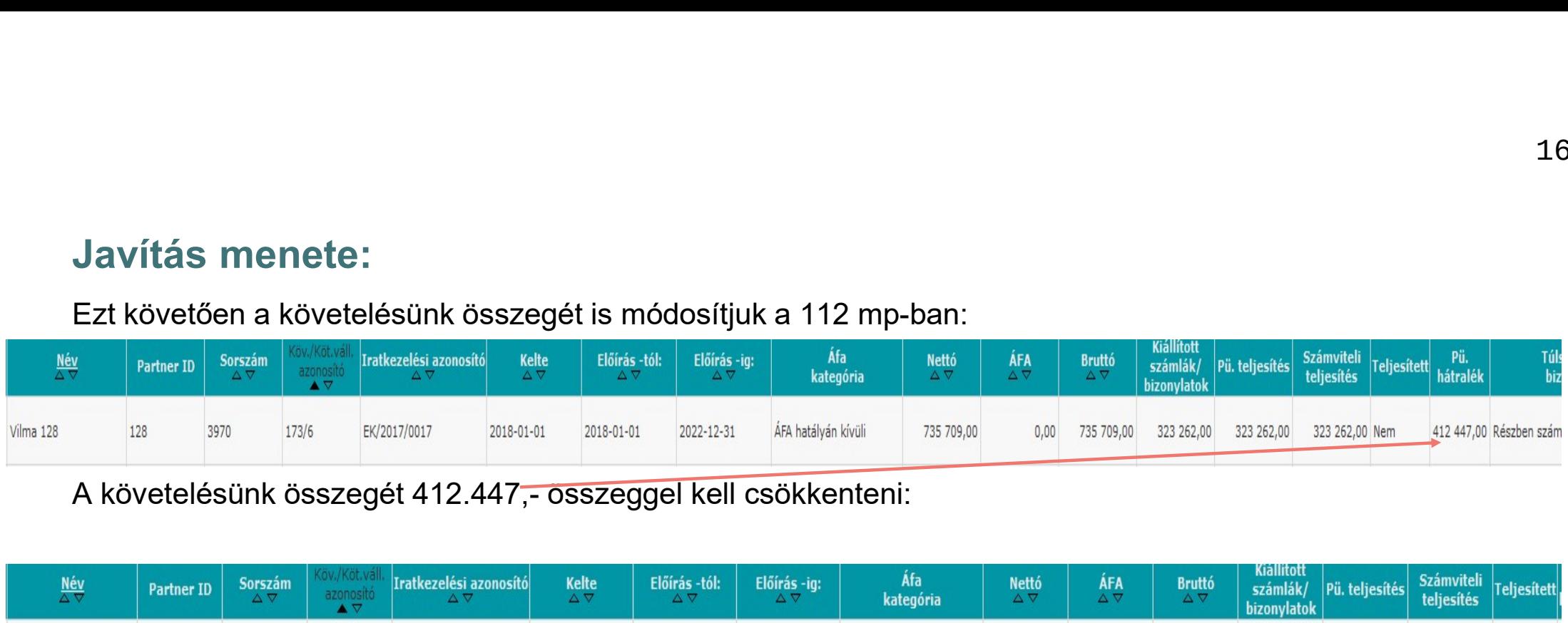

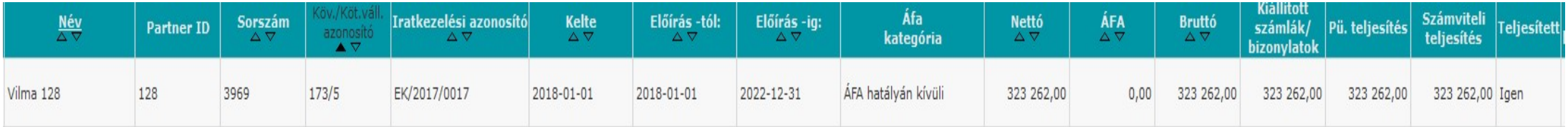

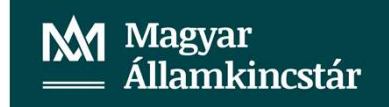

A másik bizonylatunkat is javítjuk az előzőek szerint. 1423 mp:

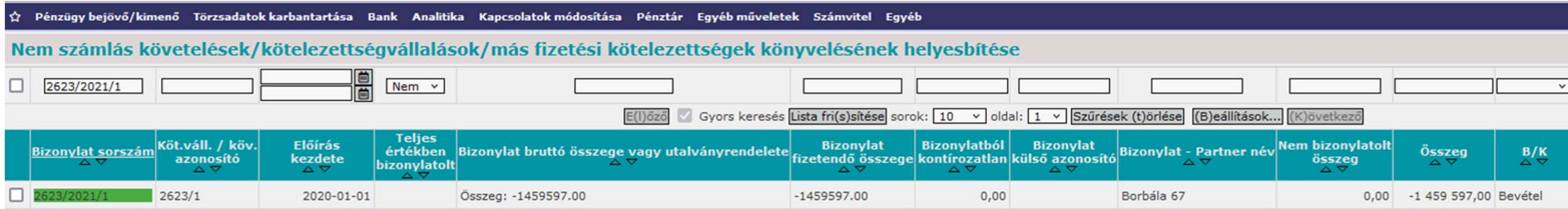

#### Megnézzük tartozik-e hozzá utalványrendelet:

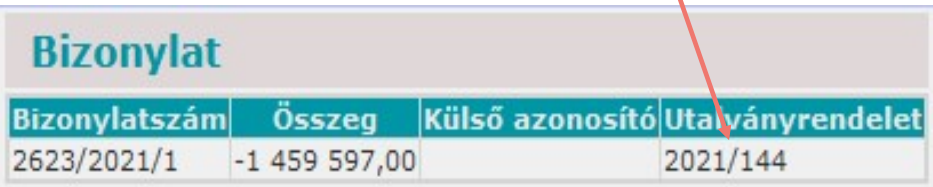

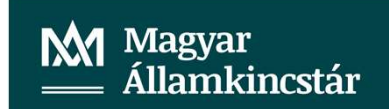

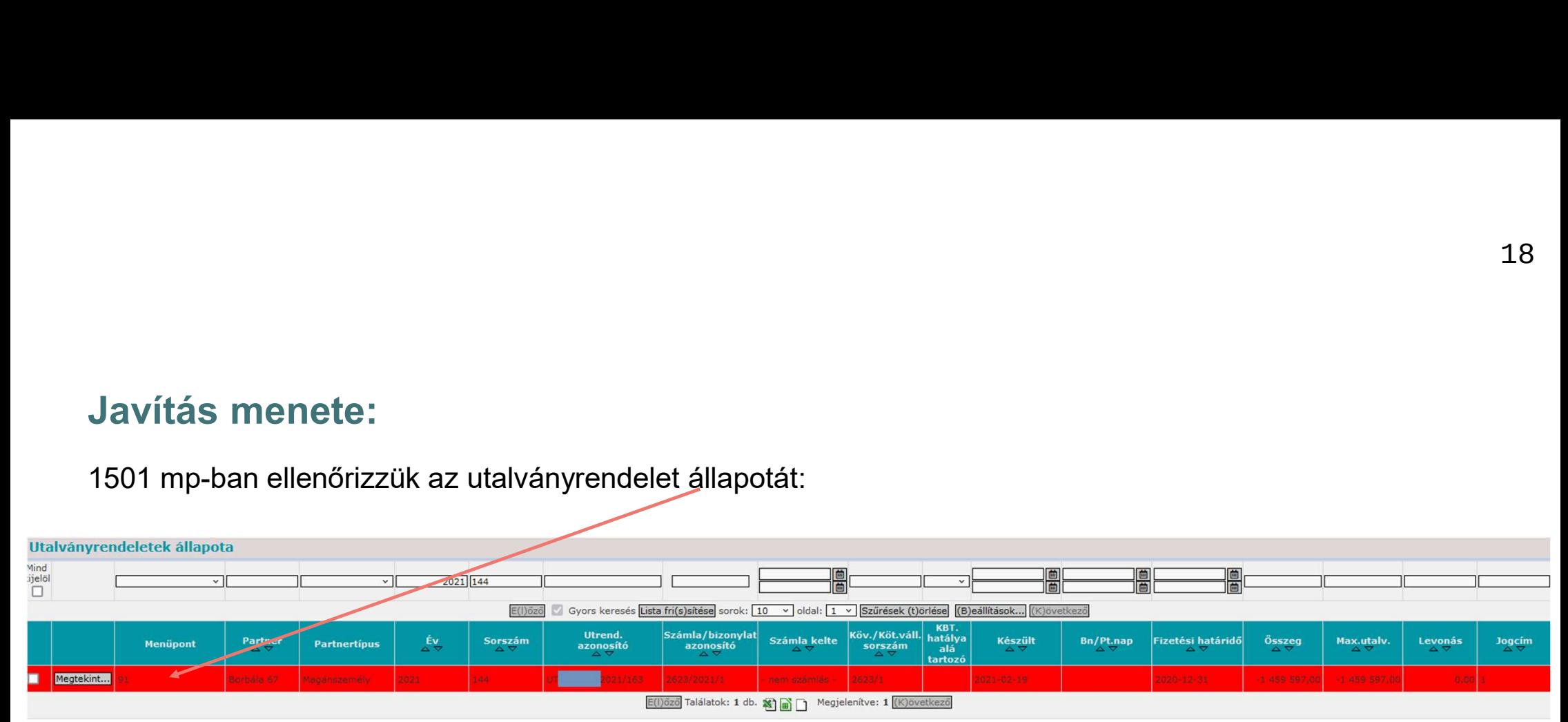

Az utalványrendeletünk, ami a bizonylathoz tartozik inaktív.

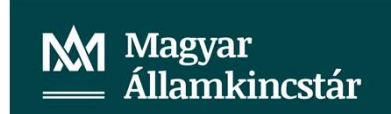

Mivel a bizonylathoz nem tartozik könyvelt utalványrendelet, ezért a bizonylat összegét 0 értékre módosítjuk az 1423 mp-ban.

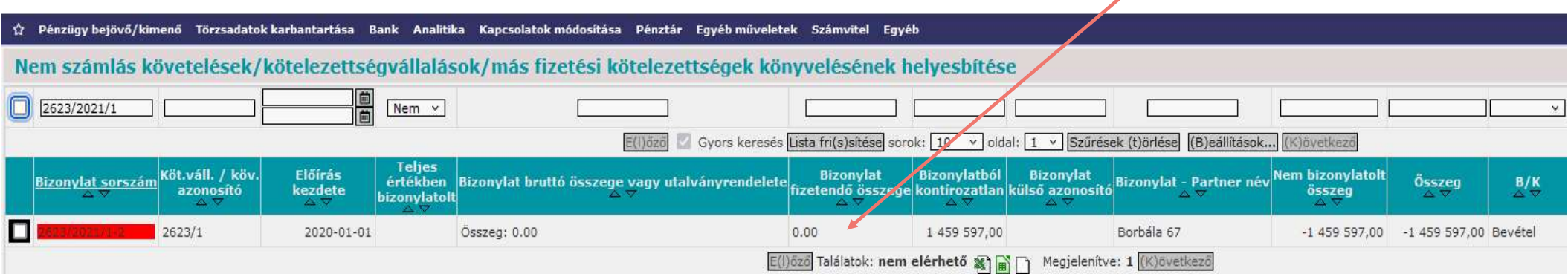

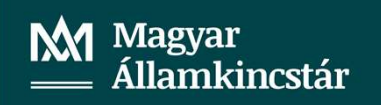

#### Ezt követően elvégezzük a javítást a bizonylaton (1423 mp):

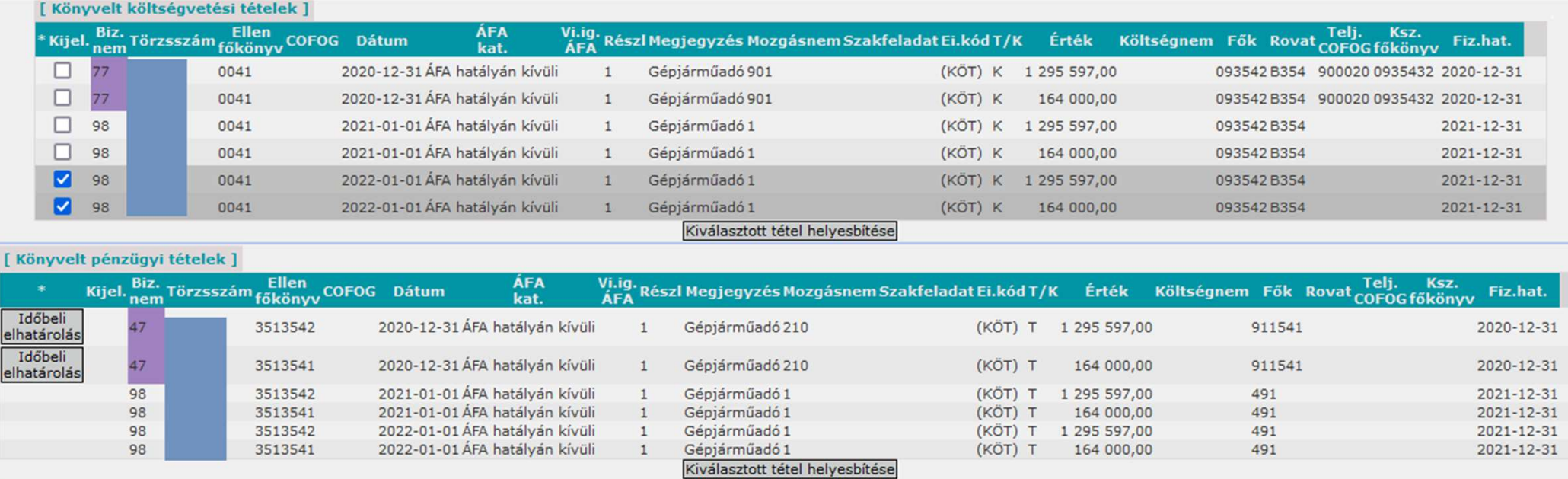

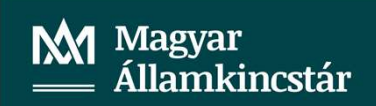

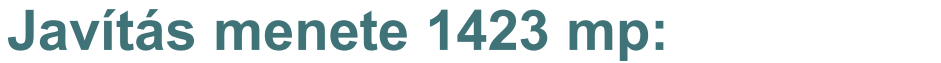

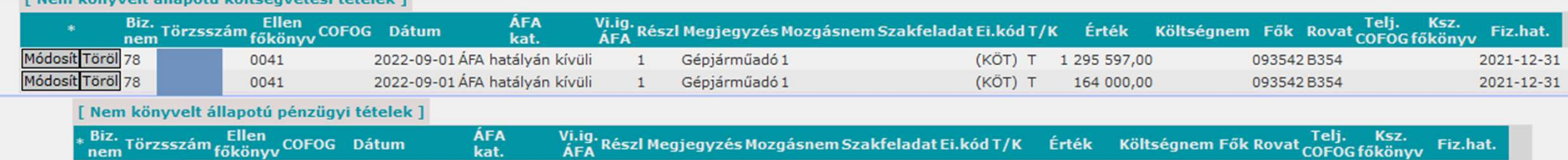

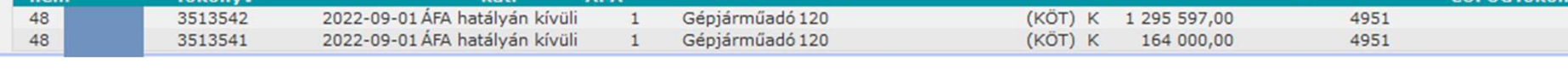

#### Főkönyvi számla javítása 4959-re:

kat

ÁFA

[ Nem könyvelt állapotú költségvetési tételek ]

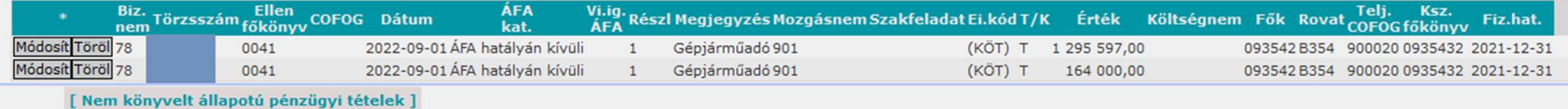

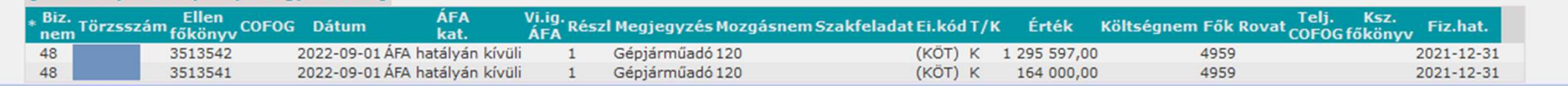

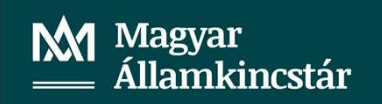

2021-12-31 2021-12-31

< Vissza > gombbal a tételünk könyvelt lesz (1423 mp).

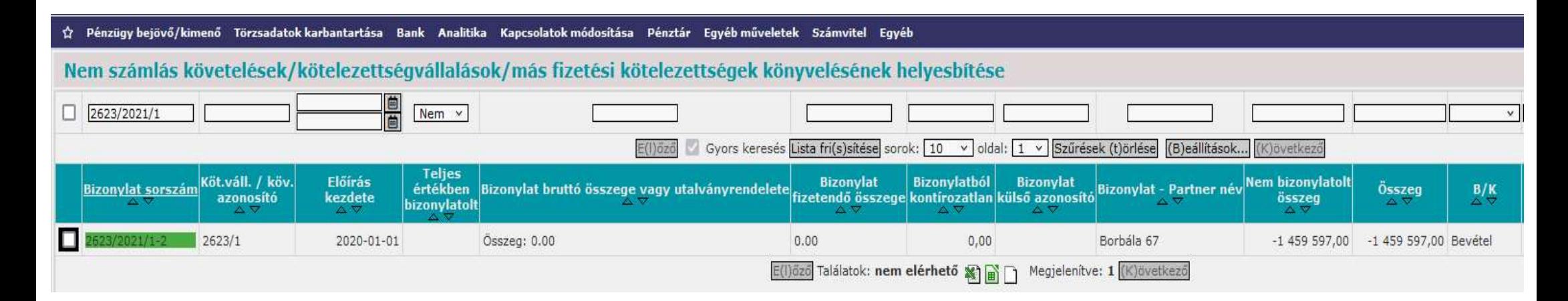

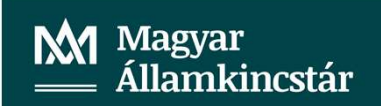

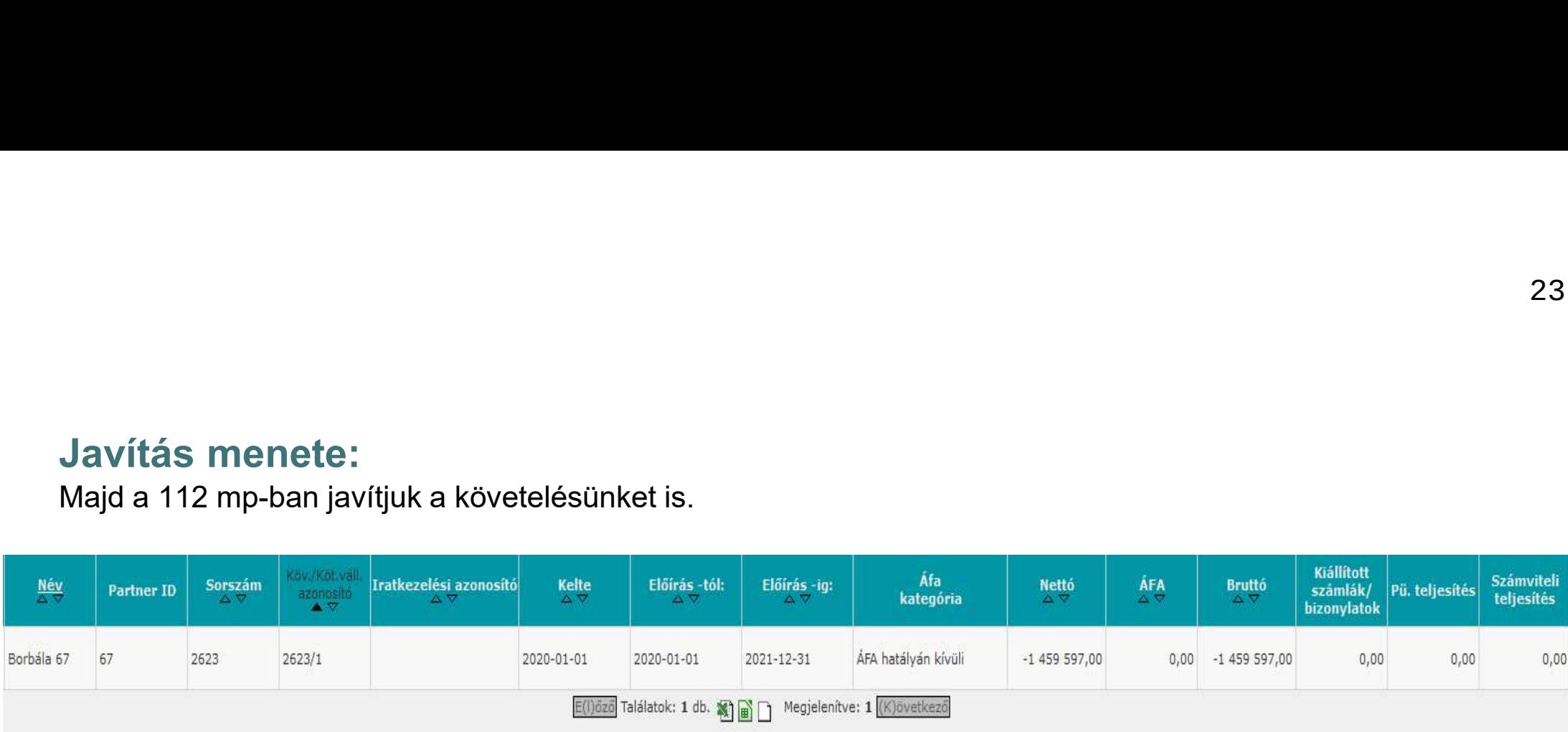

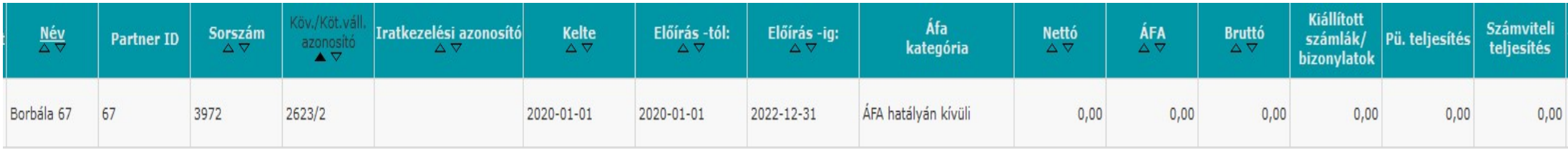

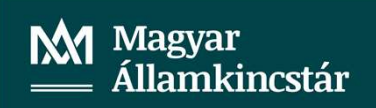

A javítás ellenőrzése:<br>A javításokat követően ellenőrizzük az adatokat a főkönyvi kivonatban a<br>3513541, 358111354, 4959, 4951 főkönyvi számlák tekintetében 902 mp.<br>3513541 – <sup>Központ költéskyesést</sup> – 412 447 – 164 000 – 16

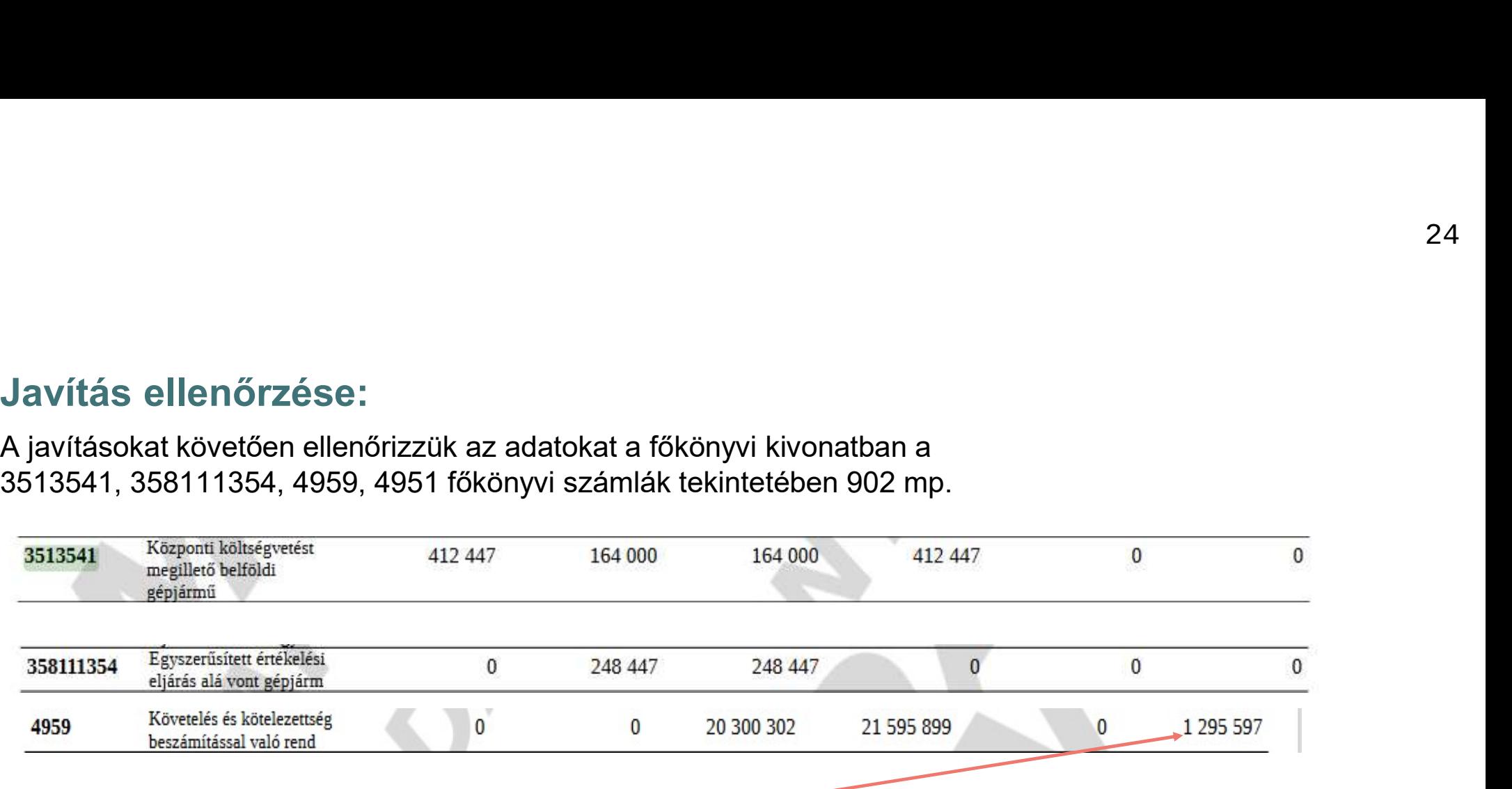

Látható, hogy a 4959-főkönyvi számlának van egyenlege.

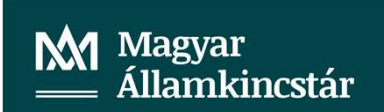

#### Lekérjük a 4959 főkönyvi számlára vonatkozóan a főkönyvi kartont 9021 mp.

A 906 mp készítünk egy kimutatást a 3513542 főkönyvi számlát lekérve.

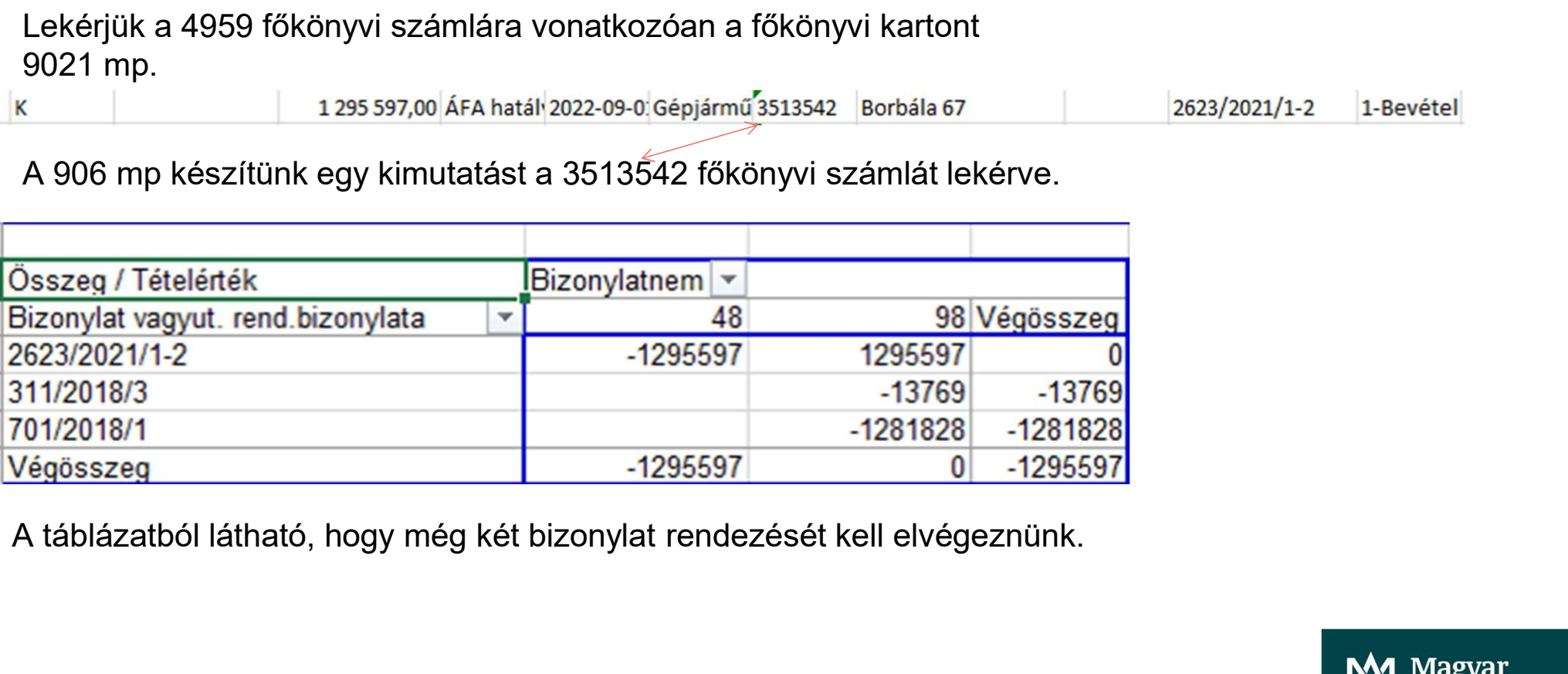

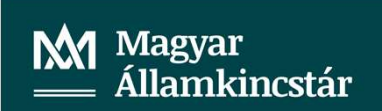

lavítás ellenőrzése:<br>A két bizonylatunk rendezését az előzőekben leírtak szerint hajtjuk végre.<br>Ellenőrizzük a 311/2018/3 bizonylathoz tartozik-e utalványrendelet (1423 mp), és<br>annak állapotát (1501 mp). 26<br>Elenőrizás ellenőrzése:<br>A két bizonylatunk rendezését az előzőekben leírtak szerint hajtjuk végre.<br>Ellenőrizzük a 311/2018/3 bizonylathoz tartozik-e utalványrendelet (1423 mp), és<br>annak állapotát (1501 mp). **Javítás ellenőrzése:**<br>A két bizonylatunk rendezését az előzőekben leírtak szerint hajtjuk vé<br>Ellenőrizzük a 311/2018/3 bizonylathoz tartozik-e utalványrendelet (<br>annak állapotát (1501 mp).<br>**Bizonylat** 

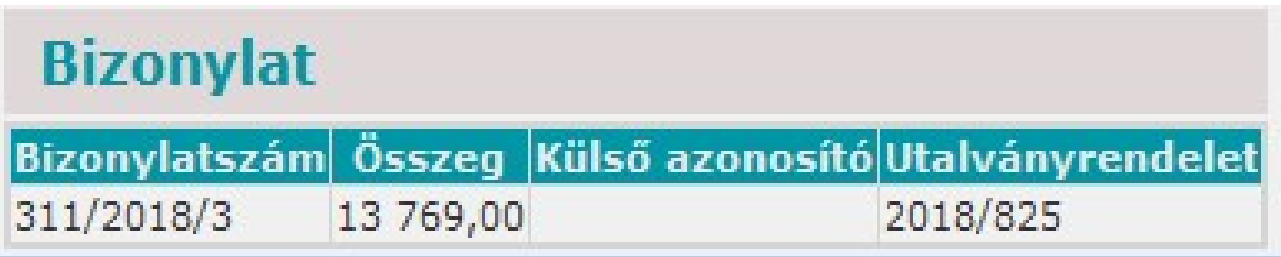

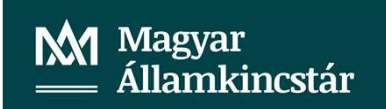

Az utalványrendelet állapota inaktív (1501 mp):

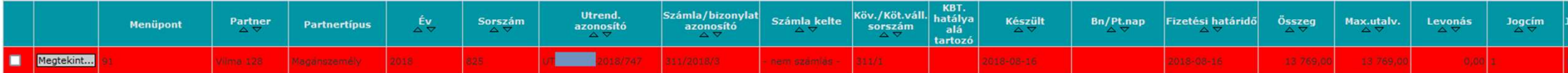

Mivel a bizonylathoz nem tartozik könyvelt utalványrendelet, a bizonylat összegét módosítjuk 0-ra.

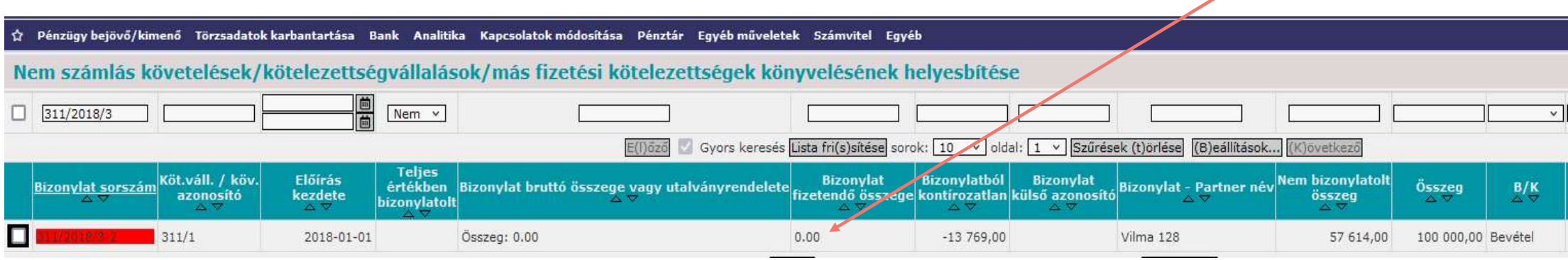

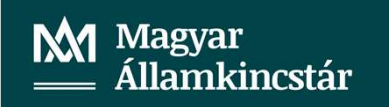

# Ezt követően elvégezzük a bizonylat könyvelésének helyesbítését 1423 mp.<br>[ Nem könyvelt állapotú költségvetési tételek ]

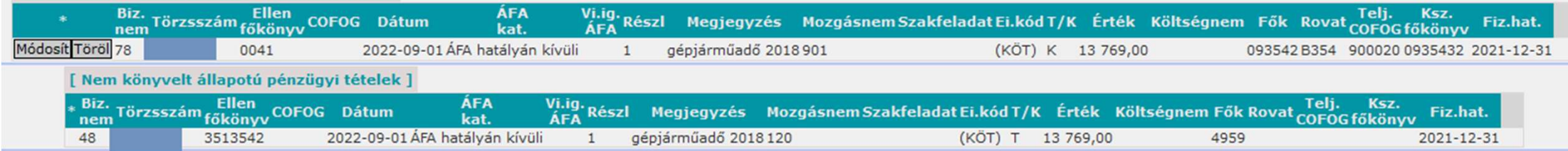

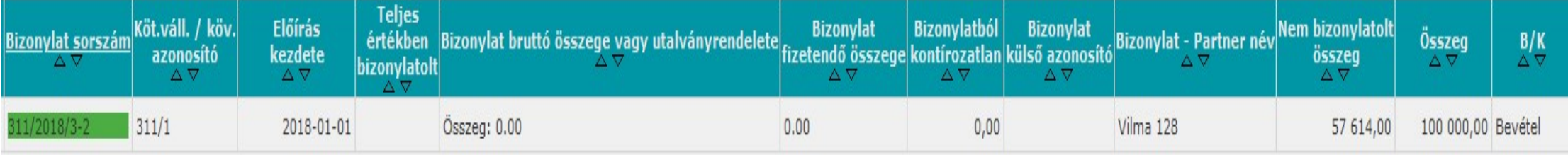

#### A bizonylathoz tartozó követelést (311 számú) is módosítjuk 112 mp.

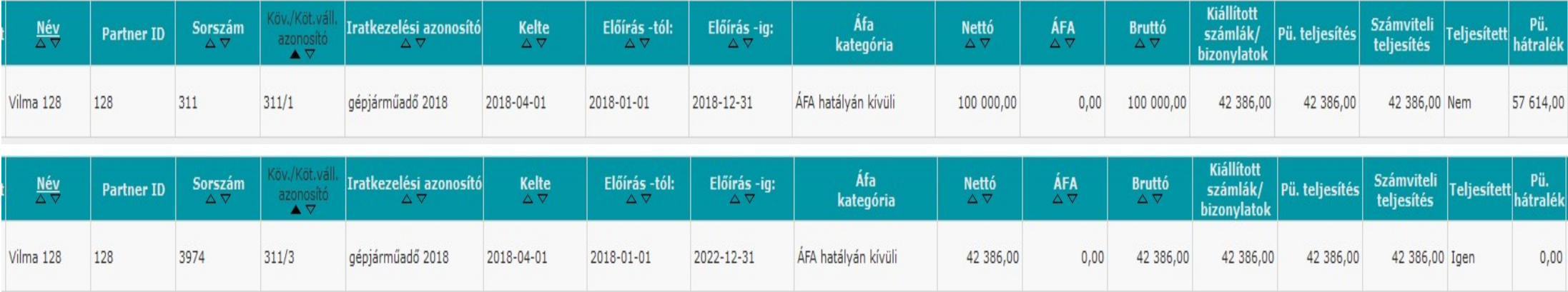

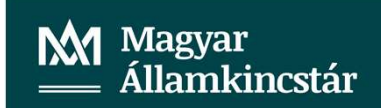

701/2018/1 bizonylat rendezése 1423 mp:

**Bizonylat** 

Külső azonosító Utalványrendelet **Bizonylatszám** Összeg 701/2018/1 1 281 828,00

A bizonylathoz nem tartozik utalványrendelet.

Bizonylat összegét módosítjuk 0 összegre <Összeg módosítása> gombbal:

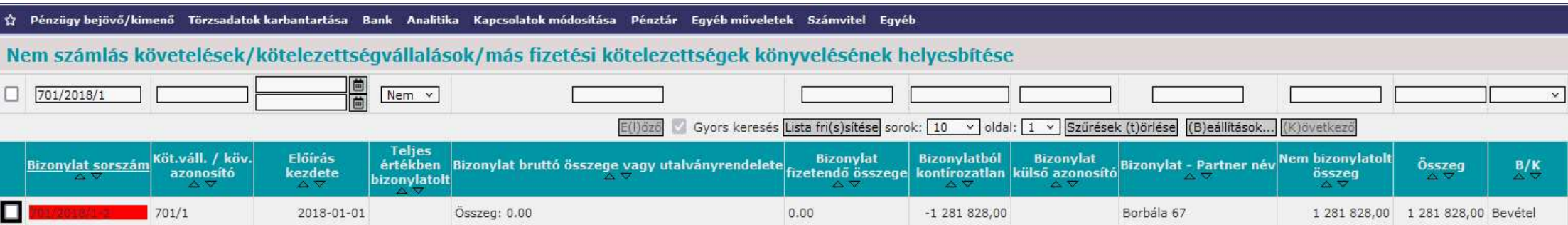

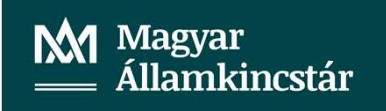

#### Elvégezzük a bizonylat helyesbítését 1423 mp:

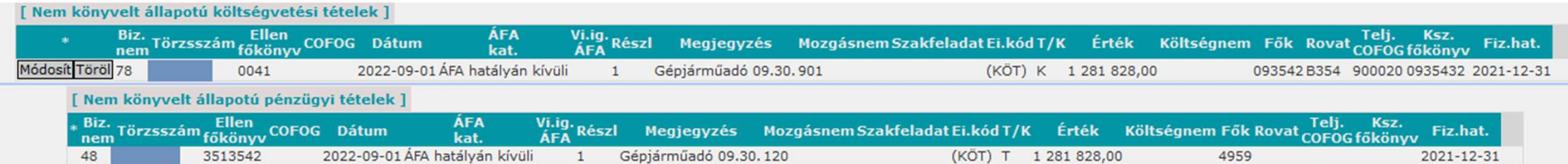

#### Majd könyveljük a tételt <vissza> gombbal.

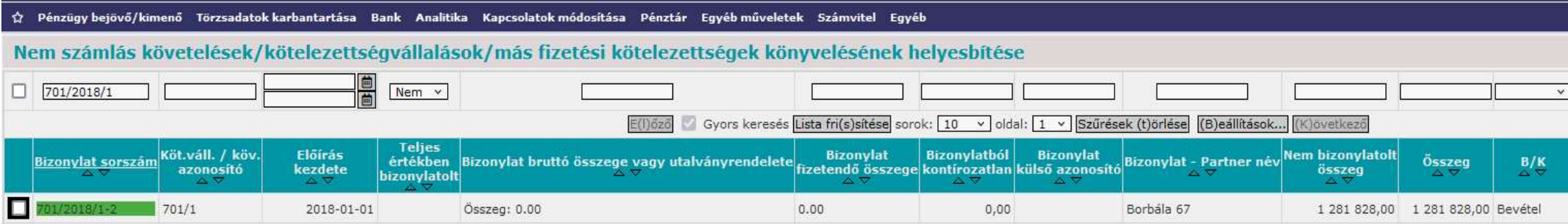

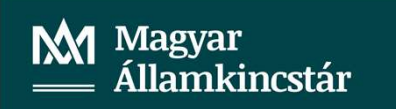

#### Ne feledjük a követelésünk összegét is módosítani 112 mp:

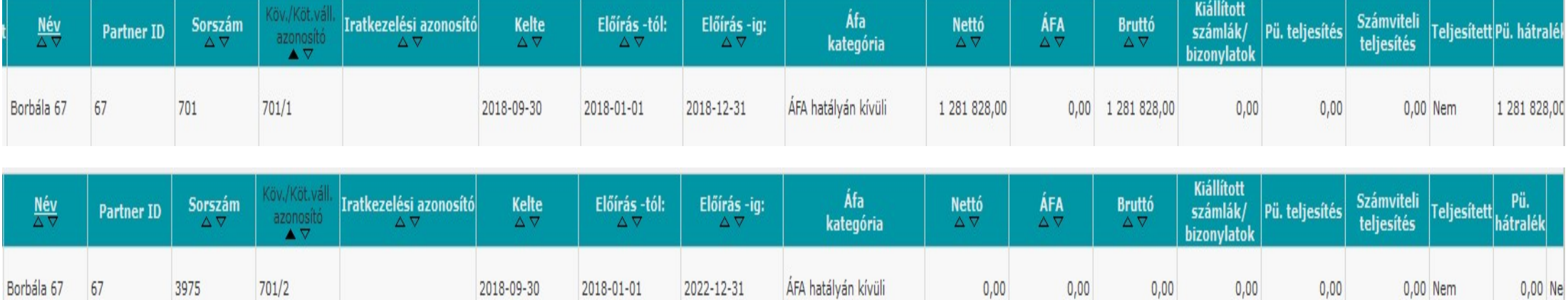

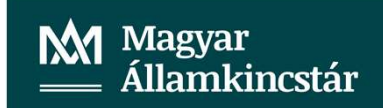

 $0,00$ 

 $0,00$ 

 $0,00$ 

**Javítás ellenőrzése:**<br>Ellenőrizzük a főkönyvi számlák egyenlegeit 902 mp:<br>A 3513541, 3513542, 358111354, 4959 főkönyvi számlák tekintetében.<br>**Example tekind a formula a számlák tekintetében.**<br>A 112447 polytik a formula a

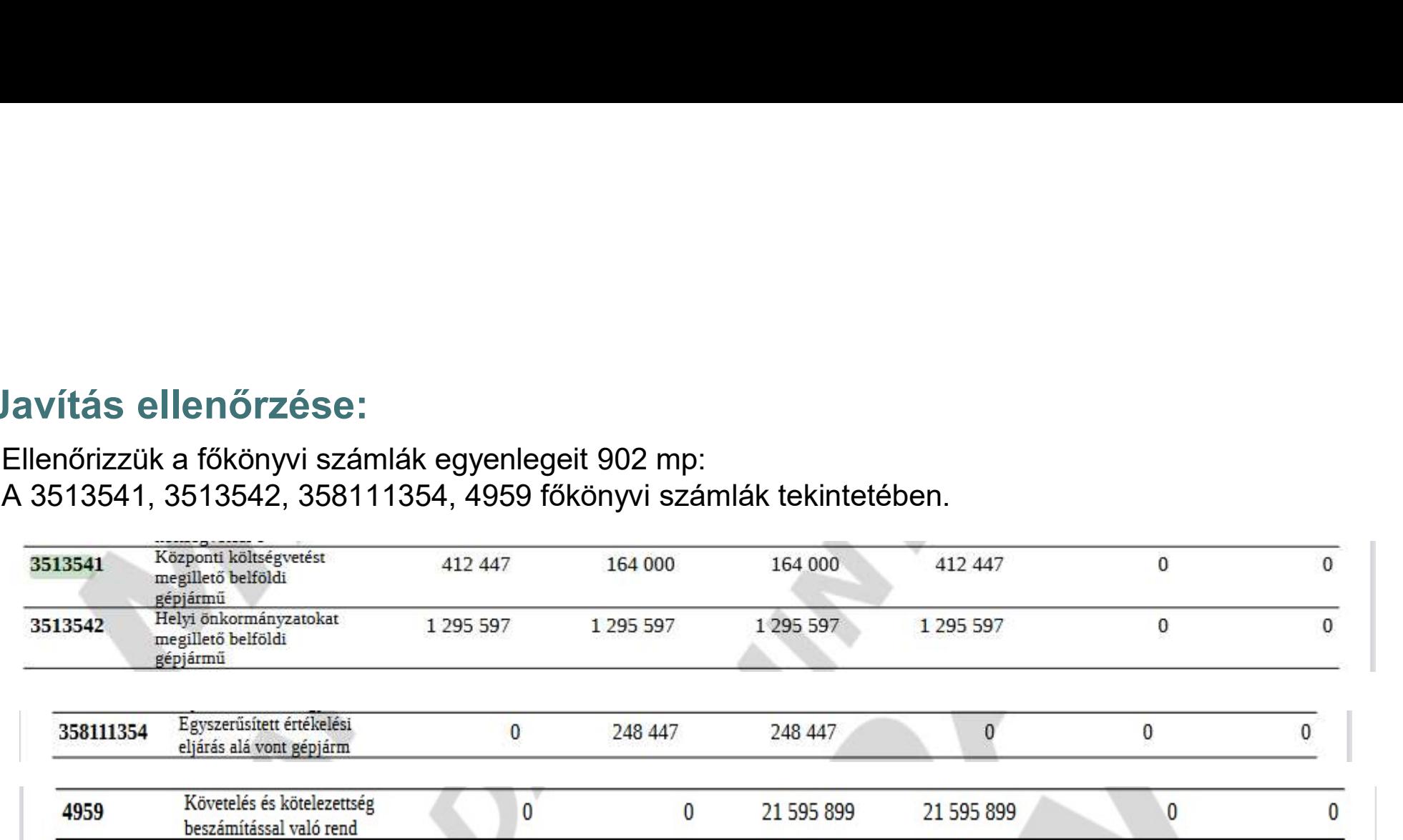

A főkönyvi számláink egyenlege 0. A javítást sikeresen végrehajtottuk.

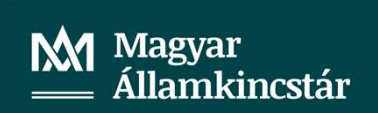

906 mp kimutatás készítése az ellenőrzéshez:

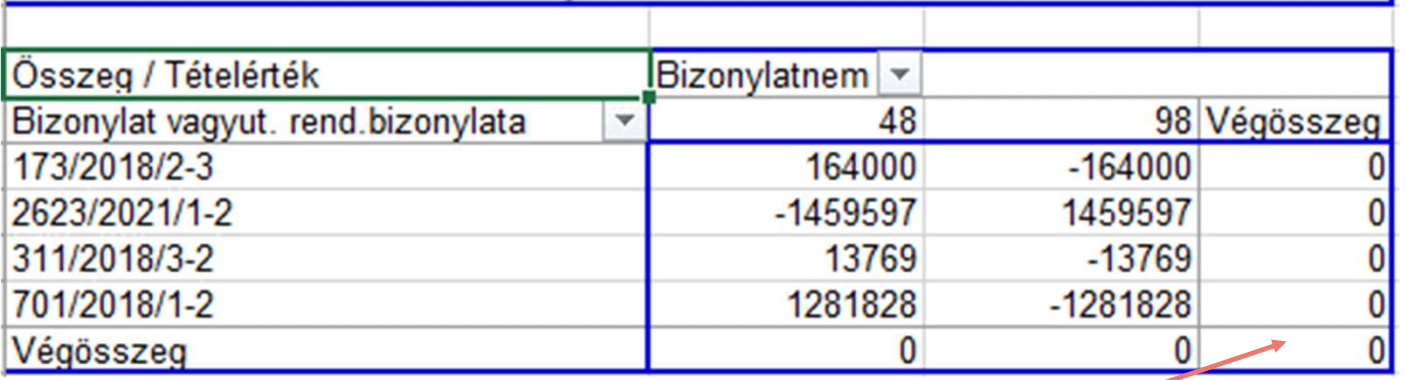

A kimutatás alapján is helyes a javítás.

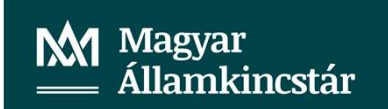

## Kiegészítés:

35<br>Kiegészítés:<br>Kiegészítésként a javításhoz megjegyezném, amennyiben a bizonylathoz olyan utalványrendelet<br>van kapcsolva, amely nincs könyvelve, azaz a 91, 1522 mp-ban van, akkor a nem könyvelt<br>utalványrendeletet a bizony .<br>Viegészítés:<br>Kiegészítésként a javításhoz megjegyezném, amennyiben a bizonylathoz olyan utalványrendelet<br>van kapcsolva, amely nincs könyvelve, azaz a 91, 1522 mp-ban van, akkor a nem könyvelt<br>utalványrendeletet a bizonyl (<br>intervisor)<br>Kiegészítésként a javításhoz megjegyezném, amennyiben a bizonylathoz olyan utalványrendelet<br>van kapcsolva, amely nincs könyvelve, azaz a 91, 1522 mp-ban van, akkor a nem könyvelt<br>utalványrendeletet a bizonyla

Kiegészítés:<br>Kiegészítésként a javításhoz megjegyezném, amennyiben a bizonylathoz olyan utalványrendelet<br>van kapcsolva, amely nincs könyvelve, azaz a 91, 1522 mp-ban van, akkor a nem könyvelt<br>utalványrendeletet a bizonylat kiegészítést:<br>Kiegészítésként a javításhoz megjegyezném, amennyiben a bizonylathoz olyan utalványrendelet<br>Kiegészítésként a javításhoz megjegyezném, amennyiben a bizonylathoz olyan utalványrendeletet<br>Kan kapcsolva, amely n **Kiegészítés:**<br>Kiegészítésként a javításhoz megjegyezném, amennyiben a bizonylathoz olyan utalványrendelet<br>van kapcsolva, amely nincs könyvelve, azaz a 91, 1522 mp-ban van, akkor a nem könyvelt<br>utalványrendeletet a bizonyl Kiegészítéss:<br>Kiegészítésként a javításhoz megjegyezném, amennyiben a bizonylathoz olyan utalványrendelet<br>van kapcsolva, amely nincs könyvelve, azaz a 91, 1522 mp-ban van, akkor a nem könyvelt<br>utalványrendeletet a bizonyla Siegészítés:<br>Kiegészítésként a javításhoz megjegyezném, amennyiben a bizonylathoz olyan utalványrendelet<br>Kan kapcsolva, amely nincs könyvelve, azaz a 91, 1522 mp-ban van, akkor a nem könyvelt<br>utalványrendeletet a bizonylat Kiegészítés:<br>Kiegészítésként a javításhoz megjegyezném, amennyiben a bizonylathoz olyan utalványrendelvan kapcsolva, amely nincs könyvelve, azaz a 91, 1522 mp-ban van, akkor a nem könyve<br>utalványrendeletet a bizonylat javí

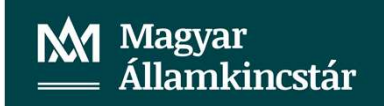

# KÖSZÖNJÜK A FIGYELMET.

**M** Magyar<br><u>—</u> Államkincstár